# DrawNET++: model obje
ts to support performan
e analysis and simulation of systems

G. Franceschinis", M. Gribaudo", M. Iacono", N. Mazzocca", and V. Vittorini

<sup>4</sup> D.I.S., Univ. degli Studi di Napoli Federi
o II, Italy. vittorinunina.it

Abstract. This paper describes DrawNET++, a prototype version of a model design framework based on the definition of model objects. DrawNET++ provides a graphical front-end to existing performance tools and a practical mean to study compositionality issues in multiformalism environments. The object oriented features of DrawNET++ provide a flexible architecture for structuring complex models.

Keywords: Model Obje
ts, Model omposition, Performan
e Analysis Framework.

### <sup>1</sup> Introdu
tion

The omplexity of nowadays omputer and ommuni
ation systems alls for suitable software tools to support design decisions. As pointed out in [8] there is a need for open frameworks and software environments able to embed and integrate different modeling formalisms and solution/simulation techniques.

The philosophy behind the tool we are proposing in this paper goes in the direction of providing a framework where different formalisms can be easily defined, extended, and composed, and models descriptions can be exported in XML form. The type of formalisms supported by the tool are those for which it is natural to define a representation in terms of a graph. The elements of the graph can be (sub)models. The tool supports compositional approaches to model construction, facilitating model structuring and (sub)model reuse in a style inspired by the Object Oriented (OO) paradigm.

Since new formalisms can be invented and easily integrated in the tool without any programming effort, domain specific formalisms can be defined: in this case the nodes may represent domain specific submodels expressed in some underlying formalism by an expert model designer, and presented to the final user as bla
k boxes with proper interfa
e and onne
tors.

The framework can exploit existing or newly created analysis/simulation engines by providing the model des
ription as well as the des
ription of performan
e indi
es to be omputed in XML. Filters (e.g. XSL styles) need to be developed to

<sup>°</sup> Di.S.I.A. ,Univ. del Piemonte Orientale, AL, Italy. giuliana@mfn.unipmn.it <sup>2</sup> Dip. di Informati
a, Univ. di Torino, Italy. mar
ogdi.unito.it

<sup>3</sup> Dip. di Ingegneria dell'Informazione, Se
onda Univ. di Napoli, Italy

<sup>{</sup>mauro.iacono,nicola.mazzocca}@unina2.it

transform the XML model and performan
e indi
es representation in a format suitable for the specific analysis/simulation engine. Following this approach we believe that different solvers might be plugged-in as they become available at the (hopefully reasonable) price of writing proper filters.

This approach differs substantially from that advocated in the Möbius project [8] where new formalisms, composition operators and solvers are actually implemented within a unique comprehensive tool. In Möbius all formalisms are required to be compatible with a predefined general framework [5].

The experiments done so far with  $DrawNET++$  have allowed us to experiment with a Fault Tree formalism (Parametric Fault Trees), to study compositionality of Stochastic Well Formed Net (SWN) models through the *algebra* tool  $[2]$  included in *GreatSPN*  $[3]$ , and to mix the two things.

In Sec. 2 the features of  $DrawNET++$  are presented. In Sec. 3 we discuss a possible approa
h for onne
ting DrawNET++ with existing model analyzers.

# <sup>2</sup> DrawNET++ features

**Defining formalisms and models.** *DrawNET* is a tool that can be used to rapidly develop user interfa
es for performan
e evaluation engines: it provides a GUI to any graph-based formalism defined by the user such as queueing networks, Petri Nets, Fault trees, Bayesian networks and many more.

A formalism defines the kinds of nodes and edges models may include. Nodes, edges, and formalisms themselves are all *elements*, each with an associated name and set of properties. A property is a pair  $(name, value)$  used to specify a characteristic of a particular element. Since also formalisms are elements, they can have some properties used to define attributes of the whole model. Edges can connect elements, and have an associated set of *constraints* that tell which kind of elements may be onne
ted by that edge, and how many edges of a given type can be connected to a given element. An edge can connect not only two basic nodes, but also other edges, or (sub)models.

Formalisms and models are described in DrawNET by means of two different data dia pandang ang pagpagesan are si sa species are species are species and species are species and species dialect called FDL. This dialect specifies which types of nodes and edges a formalism may have. Properties may be in
luded into the tags that spe
ify nodes and edges. Models are specified by using another custom XML dialect called GDL: models are collections of nodes, edges and sub-models satisfying a given FDL specification.

All elements of a model have a *visibility* attribute, which allows to hide internal details of sub-models. Edges can connect any element of the model, and any visible element of its sub-models.

Sub-models spe
ied by means of distin
t formalisms an oexist to build a more complex model. The only restriction is imposed on connections: visible elements of a sub-model (or the sub-model itself ) may be onne
ted to elements of the ontainer model, only if suitable edges exist.

Spe
ifying model obje
ts. The DrawNET++ tool an be used as a support to an OO approa
h to performan
e model onstru
tion, as explained hereafter. Some extensions that have been implemented to this purpose are described at the end of this se
tion.

Three levels can be defined in designing compositional models:

• model class: can be defined as a formalism, expressed though an FDL specification (e.g. BlackBox.xml, Machine.xml and FaultyMachine.xml in Fig.1);

• model object: it belongs to a given model class, is defined by the designer creating a model in  $DrawNET++,$  and is exported by the tool as an XML document following the GDL specification (e.g. the XML description of FaultyMachine indicated as a Template Model Object in Fig.1);

• instance object: it is an instance of a model object and it is expressed by means of the resulting XML specification exported by DrawNET. An instance ob je
t is reated by the end user when building a omplex system model (e.g. Robot1 or Cell1 in Fig.1). Several instances of a given model object can be included as *submodels* within a more complex model at a higher level.

A model object represents an abstraction of a system component: it comprises an interface and an inner set of data. The interface includes the relevant characteristics for the interaction of the modeled component with other components, that is the information that needs to be ex
hanged between the model and the environment in which it is integrated  $(Explnterface, ImpInterface)$  or the parameters that need to be specified to complete the component description when it has some parametric part (*InstInterface*). It also includes the information about the interface points visible to the external world and usable for actually composing a model instance with other model instances (*InputInterface*, *OutputInterface*). The visibility property of both the *InputInterface* and *OutputInterface* elements should be set to true, so that they may be used to ompose the model instan
e with other elements. This however does not imply that the properties of input/output interfaces will also be visible, only the interface elements will be visible so that they can be connected with external world elements through appropriate edges.

The inner set of data (the *Internal* node) consists of the internal details of the omponent behavior: it might in
lude a graph dire
tly drawn with DrawNET, or it may be a pointer to a model defined within another tool (e.g., a Stochastic Petri Net model defined in GreatSPN): in this paper we shall consider only the se
ond option. In any ase the inner set of data will not be visible when the model is in
luded as a submodel in a more omplex stru
ture.

Up to now we have seen how model classes can be defined, and how model objects can be defined and instantiated: these features are present also in other existing tools (for example Tangram-II[4]). Our proposal goes one step further and implements some additional OO features des
ribed hereafter.

Inheritance of model specifications: inheritance between model classes can be defined at the formalism level since  $DrawNET++$  allows to define model class hierarchies. A new FDL specification may derive from an existing FDL (e.g. see BlackBox.xml, Machine.xml and FaultyMachine.xml in Fig.1). In this context, inheritance is a form of model reusability, in which new model classes are created from existing ones by absorbing their elements (nodes and/or edges) and overriding some of them or extending their properties.

Templates: Once a model object is defined, the property values of its nodes become hidden, however it is possible to define *template model objects* by declaring some properties as *parametric* so that they can be modified after instantiation (e.g. parameter Fault Rate in the FaultyMachine template model object).

Weak Aggregation: An object may be *aggregated* to other objects by means of proper omposition operators. By now we have just explored a simple syn
hronization operator that is implemented as an edge that connects an  $InputInter$ fa
e node with an OutputInterfa
e node and vi
e-versa. More omplex operators might be needed, that connect more than two elements, requiring the definition of "
onne
tion nodes" (for example to ompose several output interfa
es to several input interfa
es, through a Cartesian produ
t operator). The omplete model of a system is obtained by instantiating and aggregating model objects as shown in Fig.1 for a simple FMS model.

**Strong Aggregation**: new model objects may be created that embed other model objects. When a new model is created by composing submodels, it is possible to exploit an information hiding feature of  $DrawNET++$  to obtain strong aggregation. For example, in Fig.1 a model object  $Cell$  is created by aggregating a machine and a buffer, and hiding the *OutputInterface* of the machine and the enput Interface to the bulk the sound and longer and distinct the sound of the contract of  $\sim$ instan
e is in
luded in a higher level model.

## <sup>3</sup> Performan
e analysis of DrawNET++ models

The work presented in this paper stemmed from the need of defining a framework for the ompositional onstru
tion of SWN models using a library of (domain specific) models and an intuitive composition method based on black boxes and connectors  $[6, 1]$ . Although the framework can be used in a more general setting, for space reasons this section will be focused on this specific use of  $DrawNET++,$ and in particular on how it can be interfaced with GreatSPN.

The steps that allow to obtain performan
e results out of a DrawNET++ model similar to that shown in Fig. 1 are: (1) generate the (sub)model des
ription files accepted by GreatSPN, (2) invoke the GreatSPN composition tool algebra, (3) invoke GreatSPN analysis/simulation facilities, (4) retrieve the performance results from the files generated by GreatSPN and save them in a form that can be read and displayed by  $DrawNET++$ .

Generation of SWN models for GreatSPN: In the model class descriptions of Fig 1 two properties allow to de
lare the formalism and asso
iated analysis tool for the model objects in that class: in our case they are set to SWN and GreatSPN respectively. In this case a GreatSPN description of each basic model ob je
t behavior already exists: the part that must be implemented in a postprocessor integrated into  $DrawNET++$  is (1) the automatic generation of the connection structure, in the form of a GreatSPN labeled SWN model, (2) the

instantiation of the subnets represented by the  $DrawNET++$  submodels, (3) the automatic generation of a script for calling *algebra* on the proper submodels, finally getting the complete composed model, ready for being solved/simulated. Retrieving results: the results that an be obtained by analysis and/or simulation are dependent on the specific tool used. A simple language as been defined to implement the communication of results, called Result Description Language (RDL). Based on the RDL, an XML Result Data Specification (RDS) defines the performan
e results by pairs (name, value). The RDS is used to ba
k-propagate the information from a simulation/solution engine to the GUI: at the end of a simulation/solution process the post-processor retrieves the results and makes them available to  $DrawNET++$  by filling a proper RDS definition.

#### $\overline{\mathbf{A}}$ Conclusions

In this paper we presented  $DrawNET++, a prototype system that has been$ developed to support an OO design pro
ess of system models and to provide a graphi
al front-end to existing performan
e tools. The urrent version of the tool together with a omplete demonstration example an be downloaded from: http://www.di.unito.it/ $\sim$ greatspn/DrawNET/

### Referen
es

- 1. F.Basile, P. Chiacchio, N. Mazzocca, and V. Vittorini Specification and Modeling of Flexible Manufa
turing Systems Using Behaviours and Petri Nets Building Blo
ks In Proc. of the International Symposium on Software Engineering for Parallel and Distributed Systems (PDSE99), Los Angeles, USA, 17-18 May 1999.
- 2. S. Bernardi, S. Donatelli, and A. Horvath. Compositionality in the GreatSPN tool and its use to the modelling of industrial applications. Accepted for publication on Software Tools for Te
hnology Transfer.
- 3. G. Chiola, G. Franceschinis, R. Gaeta, and M. Ribaudo. GreatSPN 1.7: GRaphical Editor and Analyzer for Timed and Stochastic Petri Nets. in Performance Evaluation, vol. 24, no.1-2, Nov. 1995, 1995. 47-68. http://www.di.unito.it/ greatspn/
- 4. R.M.L.R. Carmo, L.R. de Carvalho, E. de Souza e Silva, M.C. Diniz and R.R. Muntz. Performan
e/availability modeling with the Tangram-II modeling environment. Performance Evaluation 33 (1998), 45-46.
- 5. D. Deavours and W. Sanders, Möbius: Framework and Atomic Models. In Proc. 9th International Workshop on Petri Nets and Performan
e Models, Aa
hen, Germany, September 2001 September 2001
- 6. G. Fran
es
hinis, C. Berton
ello, G. Bruno, G. Lungo Vas
hetti and A. Pigozzi SWN models of a contact center: a case study In Proc. 9th International Workshop on Petri Nets and Performan
e Models, Aa
hen, Germany, September 2001
- 7. M. Gribaudo, A. Valente. Framework for Graph-based Formalisms. In Proceeding of the first International Conference on Software Engineering Applied to Networking and Parallel Distributed Computing 2000,  $SNPD'00$ , pages 233-236 Reims, France, May 2000, ACIS.
- 8. W.H. Sanders. Integrated frameworks for multi-level and multi-formalism modeling. Proceedings of the 8th International Workshop on Petri Nets and Performance Models, 1999, 1999. 2-9.

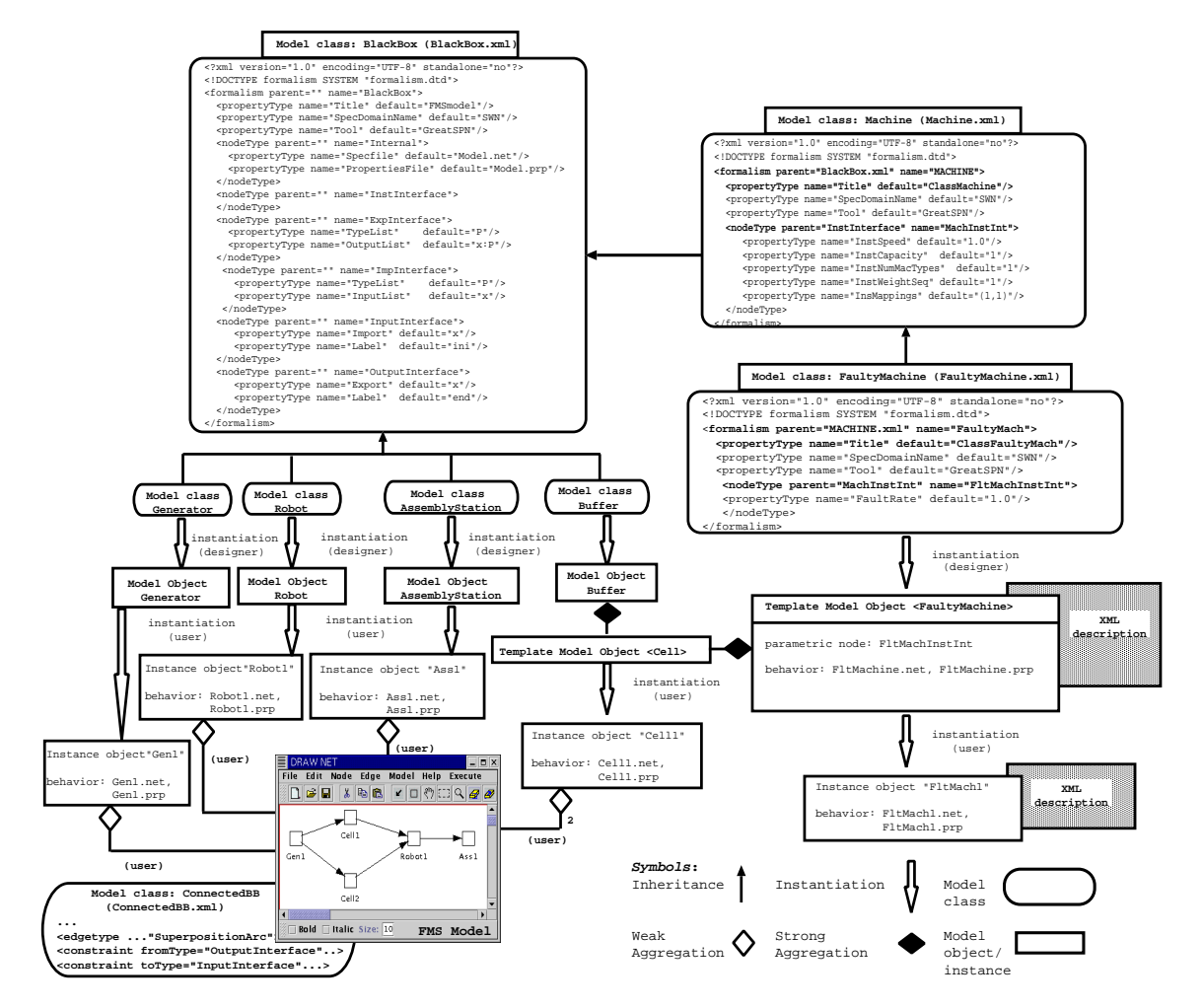

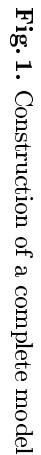